# Styrelsens för Hello There Games AB ("Bolaget") redogörelse enligt 14 kap. 8 § aktiebolagslagen

Med anledning av styrelsens förslag till extra bolagsstämma i Hello There Games AB, org. nr 559263-4900 gällande beslut om ökning av bolagets aktiekapital genom nyemission av teckningsoptioner avger styrelsen härmed redogörelse enligt 14 kap. 8 § aktiebolagslagen.

Bolaget bildades den 14 juli 2020 och registrerades av Bolagsverket samma dag. Bolaget har ännu inte avgivit någon årsredovisning men efter det att bolaget registrerades vid Bolagsverket har inga händelser av väsentlig betydelse för bolagets ställning inträffat utöver vad som anges nedan.

- Bolaget bildades och registrerades som ett lagerbolag. Den 4 september 2020 förvärvade Aldeon AB 100% av aktierna i lagerbolaget. Samma dag beslutade extra bolagsstämma om namnändring samt val av styrelse och revisor.
- Den 11 februari 2021 beslutade extra bolagsstämma om ny bolagsordning med tillägg av avstämningsförbehåll. Den 30 april 2021 blev bolaget anslutet som avstämningsbolag hos Euroclear Sweden AB.
- Den 6 maj 2021 beslutade extra bolagsstämman att genomföra två apportemissioner med erbjudande till aktieägarna i Hello There AB och Like a boss games AB att förvärva deras samtliga aktier i respektive bolag mot betalning av aktier i bolaget. I samband därmed beslutades även om två riktade kontantemissioner till aktieägarna i Hello There AB och Like a boss games AB i syfte att kapitalisera bolaget. Vidare beslutades att genomföra en aktiesplit 1:10 samt en minskning av aktiekapitalet med 50 000 kronor, varigenom Aldeon ABs ursprungliga 50 000 aktier drogs in.
- Den 20 maj 2021 hade aktieägare med 92% av aktierna i HT accepterat erbjudandet och styrelsen beslutade om tilldelning och förvärvade därmed de aktierna.
- Den 24 juni 2021 hade aktieägare med 92% av aktierna i LAB accepterat erbjudandet och styrelsen beslutade om tilldelning och förvärvade därmed de aktierna.
- Per 21 september 2021 har kontantemissionerna avslutats och totalt emitterades 86 931 aktier för vilka kontant betalning skett med 8 045 464,05 kronor.
- Per 21 september 2021 har ägare med 100% av aktierna i Hello There AB accepterat erbjudandet.

Stockholm den 21 september 2021

Undertecknad av minst halva styrelsen. Se signeringslogg.

Oskar Eklund Daniel Laurén

# Verifikat

Transaktion 09222115557454118913

### Dokument

#### Styrelsens redogörelse Hello There Games AB

Huvuddokument

1 sida

Startades 2021-09-21 15:32:14 CEST (+0200) av Kristoffer Funseth (KF)

Färdigställt 2021-09-21 16:05:18 CEST (+0200)

#### Initierare

### Kristoffer Funseth (KF)

Hello There Games AB Personnummer 8103018217 Org. nr 556772-8729 kristoffer.funseth@hellothere.se

## Signerande parter

#### Daniel Laurén (DL)

Personnummer 770401-6976 daniel@dplauren.se

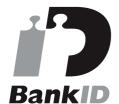

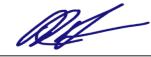

Namnet som returnerades från svenskt BankID var "DANIEL LAURÉN"

Signerade 2021-09-21 16:05:18 CEST (+0200)

## Oskar Eklund (OE)

Personnummer 700930-0059 oskar@hellothere.se

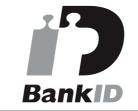

Namnet som returnerades från svenskt BankID var

"Oskar Eklund"

Signerade 2021-09-21 15:42:42 CEST (+0200)

Detta verifikat är utfärdat av Scrive. Information i kursiv stil är säkert verifierad av Scrive. Se de dolda bilagorna för mer information/bevis om detta dokument. Använd en PDF-läsare som t ex Adobe Reader som kan visa dolda bilagor för att se bilagorna. Observera att om dokumentet skrivs ut kan inte integriteten i papperskopian bevisas enligt nedan och att en vanlig papperutskrift saknar innehållet i de dolda bilagorna. Den digitala signaturen (elektroniska förseglingen) säkerställer att integriteten av detta dokument, inklusive de dolda bilagorna, kan bevisas matematiskt och oberoende av Scrive. För er bekvämlighet tillhandahåller Scrive även en tjänst för att kontrollera dokumentets integritet automatiskt

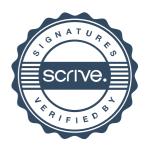

# Verifikat

Transaktion 09222115557454118913

på: https://scrive.com/verify

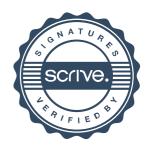